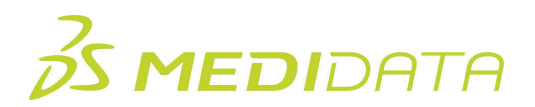

## **myMedidata Web April 2024 Release Training eLearning Course Outline**

This course is for site administrators, site personnel, and/or study managers who want to learn about the new features and enhancements for Patient Cloud Settings, Patient Cloud Registration, myMedidata LIVE, and myMedidata Web.

## **In this release training, attendees will learn:**

- How to enable and Invite eCOA Study Participants using the Activation Code Only
- The various Improvements to myMedidata LIVE Video Visits
- New processes for the minimum participant age based on country requirements

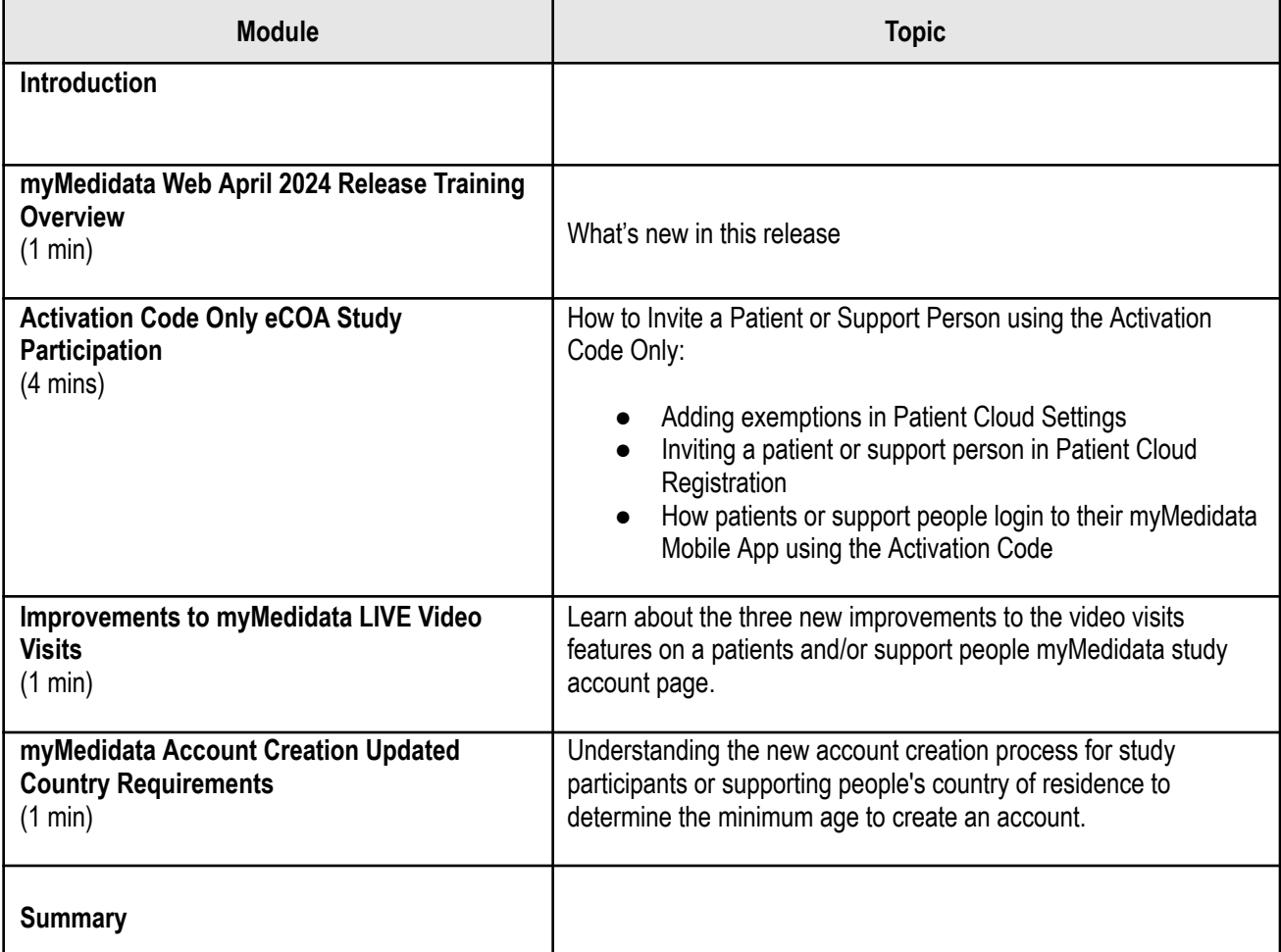

Approximate Duration: 7 mins

© Copyright 2024 Medidata Solutions, Inc. All rights reserved.